# 32 Tb/s network monitoring tool for the Run 3 LHCb real-time DAQ

Marta Gomis Domènech

CERN Summer Student 2021

Supervised by Rafal Krawczyk and Niko Neufeld

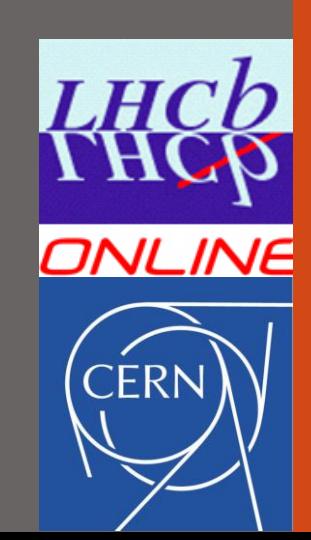

# **Presentation outline**

- About me
- New network architecture of LHCb DAQ for Run 3
- Problem statement
- Tool architecture
- Grafana dashboard demo (UI)
- Project outcomes
- Challenges and conclusions

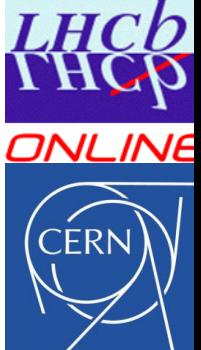

## **About me**

- From
- MSc Student in Electrical Engineering (Grenoble INP – UGA, France)
	- Specialization: Power Electronics for Smart Grids
	- Interested in data acquisition and data analysis

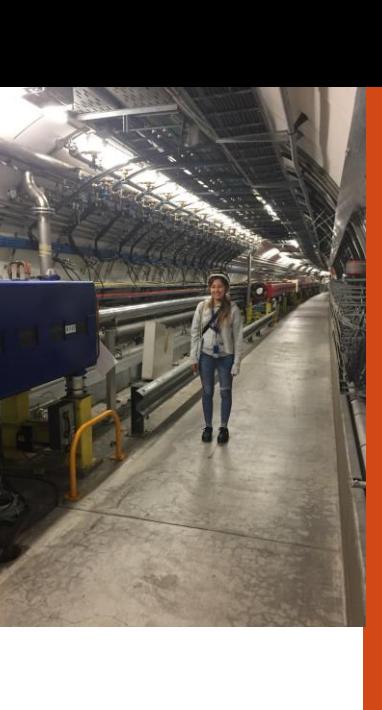

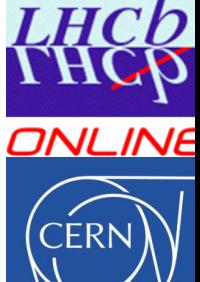

#### **New network architecture of LHCb DAQ**

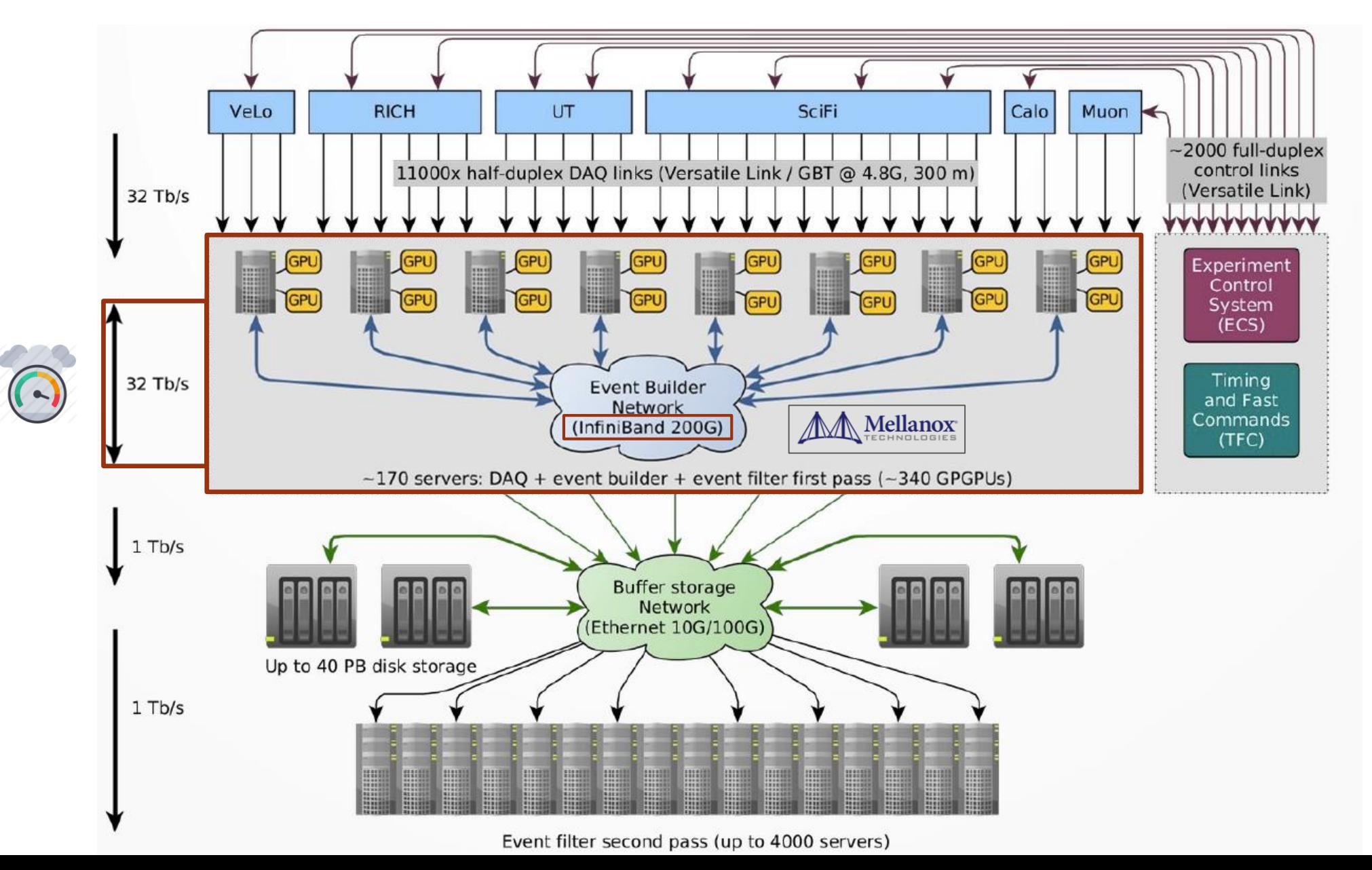

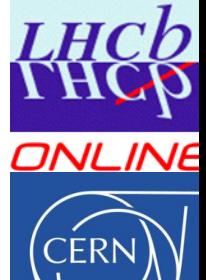

**ONLINE** 

### **Problem statement**

New LHCb Event Builder network topology for Run 3:

**Switched fabric over InfiniBand (IB)**

New tools for network

performance monitoring and

network diagnosis

LHCb control room

Final usages:

- System installation
- Run time: control room (end users)  $\rightarrow$  network congestion and errors

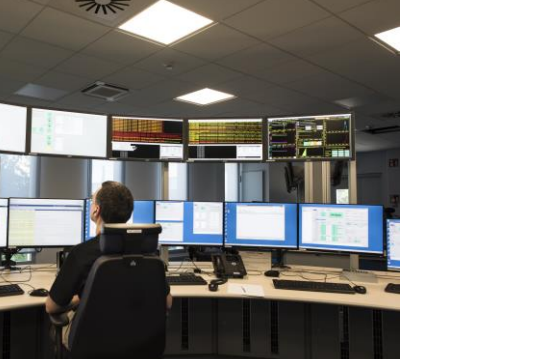

#### **Tool architecture**

**unmanaged**

Constraints:

- Network switches
- Data collection: Prometheus server (sandbox testing environment)
- Data visualization: Grafana web app (UI)
- SNMP Standard compliance

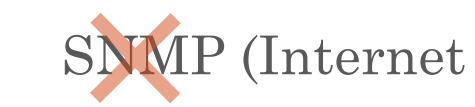

Standard protocol)

- 1. Local app (Python) periodically running IB diagnosis [1]
- + 2. "Translation": IB  $\rightarrow$  SNMP
- + 3. Prometheus HTTP client API – Telegraf

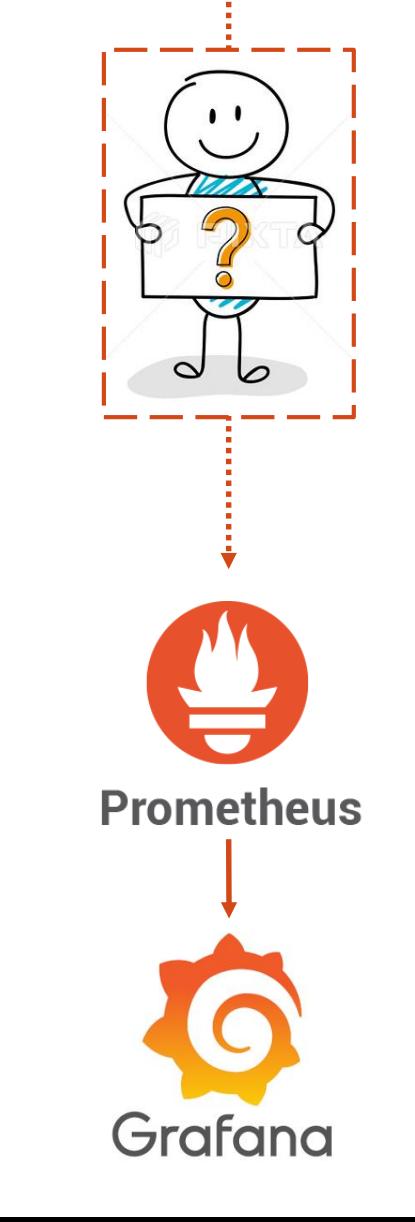

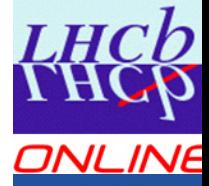

(App based on: [1] https://github.com/guilbaults/infiniband-exporter)

#### 6

### **1. IB diagnosis**

- 1<sup>st</sup> approach: "black-box" Documentation
- **Final approach:** reverse engineering using Linux GDB

#### Results:

- A. Choice of two IB programs:
	- Counters and links data retrieval ("ibqueryerrors")
	- Counters reset ("perfquery")
- B. Modification of IB source code (C language) to fix bugs and unclear methods

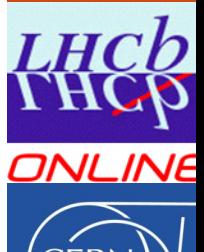

## $2.$  **IB**  $\rightarrow$  **SNMP**

#### Scrutiny of IB and SNMP documentation

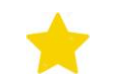

RFC Internet Draft [2]

Results:

- A. Protocol-compliant mapping table for future reference
- B. Choice of labels and metrics for Prometheus

**3. Prometheus API – Telegraf**

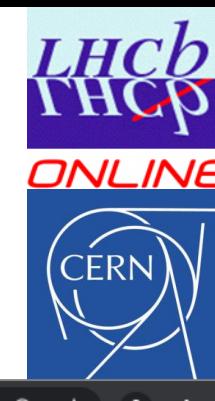

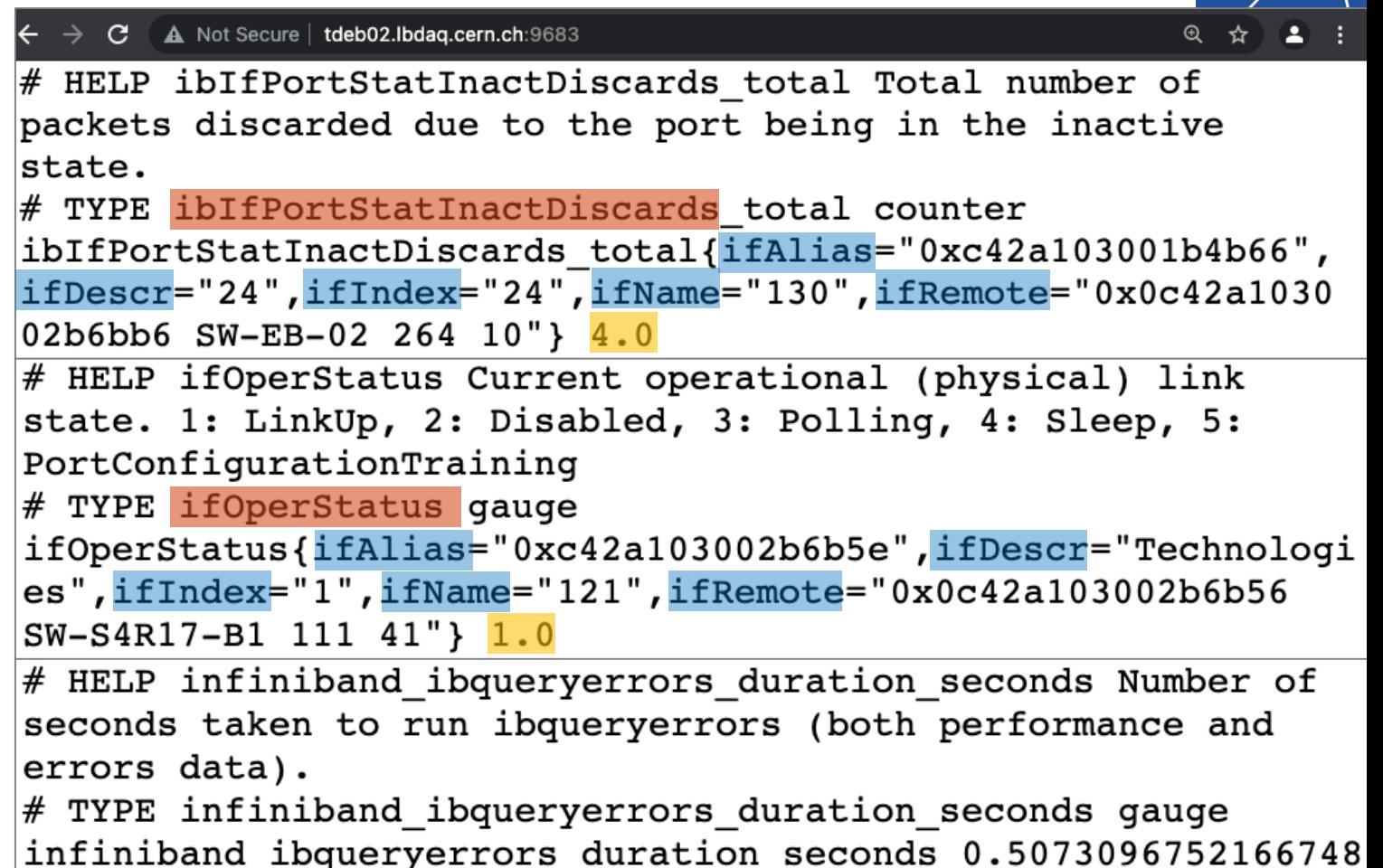

[2] IP over InfiniBand – Definitions of Managed Objects for Infiniband Interface Types https://tools.ietf.org/pdf/draft-ietf-ipoib-ibif-mib-09.pdf

## **Grafana dashboard demo**

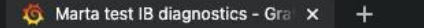

 $\odot$ 

llografana.cern.ch/d/0C-GtT7nz/marta-test-ib-diagnostics?orgId=1&from=1629278432294&to=1629306028792 G

#### Marta test IB diagnostics -

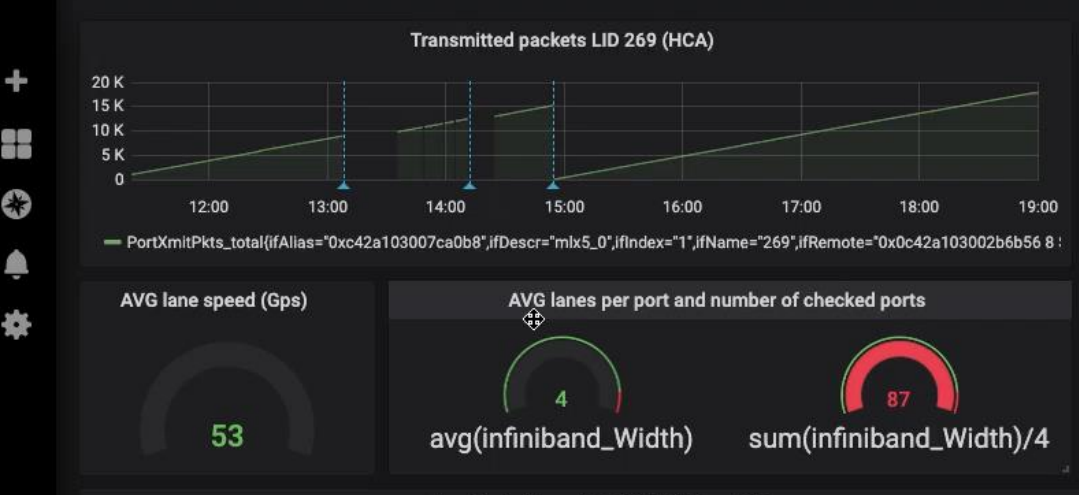

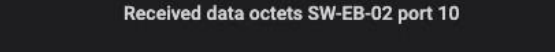

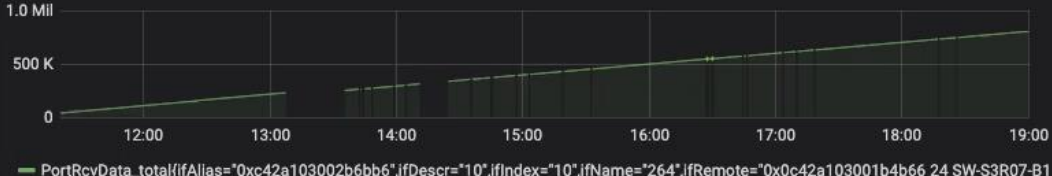

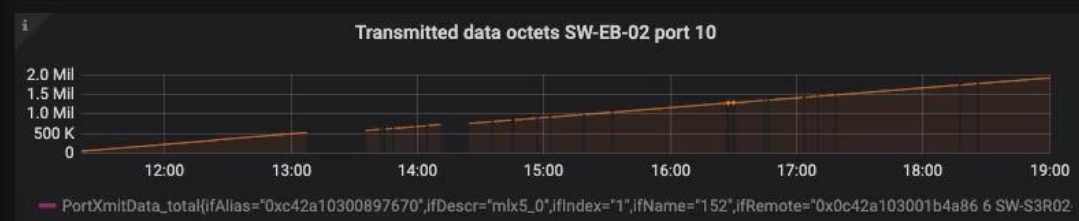

- PortXmitData\_total{ifAlias="0xc42a103008976c4".ifDescr="mlx5\_1".ifIndex="1".ifName="288".ifRemote="0x0c42a103002b6c56\_15\_SW-S3R0I

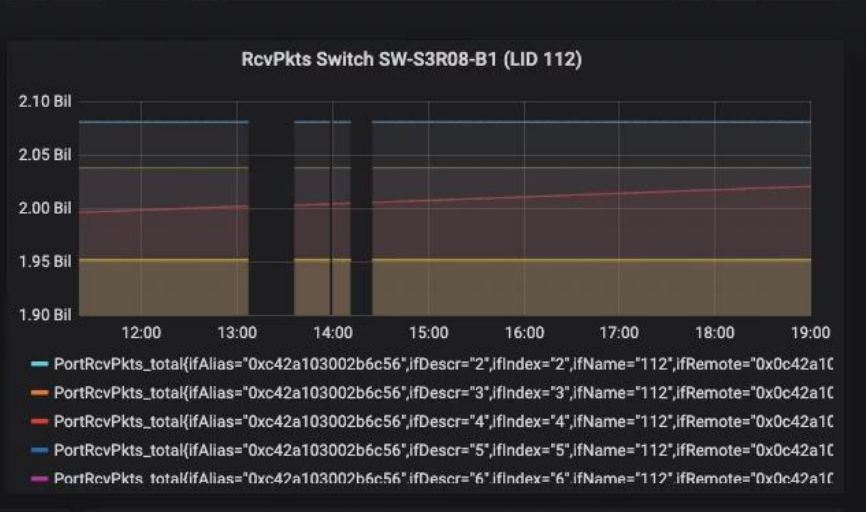

ぐ © 2021-08-18 11:20:32 to 2021-08-18 19:00:28 - >

#### Data octets rate per min SW-EB-02 port 10

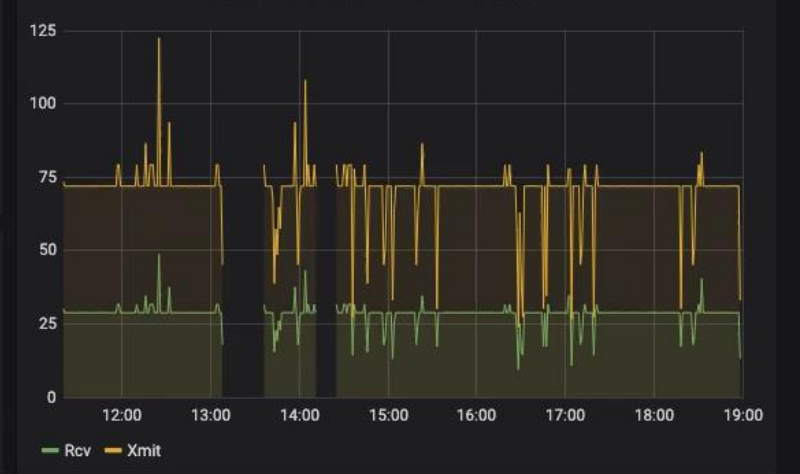

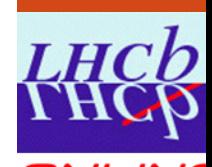

Q

 $\mathbf{A}$ 

 $Q \quad C \quad$ 

☆

**TNI INE** 

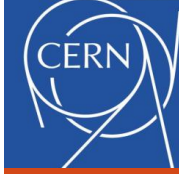

8

# **Summary and project outcome**

**Working diagnosis tool for the Run 3 LHCb real-time DAQ**

- Mapping table IB SNMP: labels and metrics
- Gitlab repository #1: Modifications of IB tools C source code
- Gitlab repository #2: Python exporter of InfiniBand counters to Prometheus, in accordance with SNMP Protocol
- Grafana dashboard: set of panels for data visualization

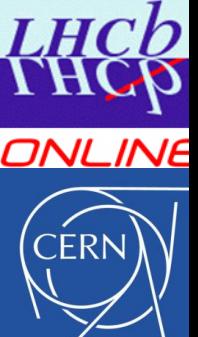

# **Challenges and conclusions**

#### **Challenges**

- Several platforms and tools
- Discussions with different groups in each stage of the project
- Limited time for implementation

#### **Conclusions**

- Main objective accomplished: well documented diagnosis tool for the new LHCb Event Builder network for Run 3
- Better understanding of IB diagnosis tools Personally:
- Programming competences: new language, experience debugging existing code
- First experience with DAQ, supercomputer networks and communication protocols

ONLINE

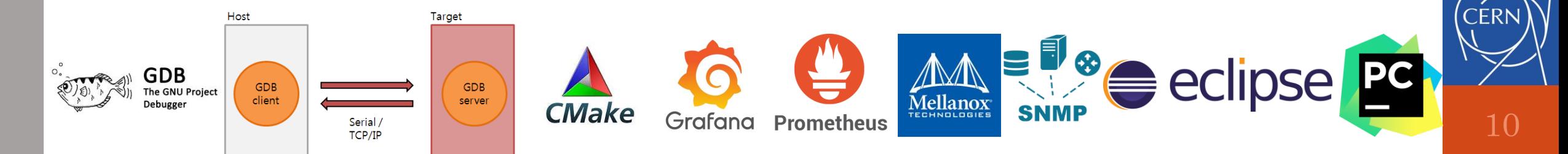

# **Thanks for your attention**

Questions

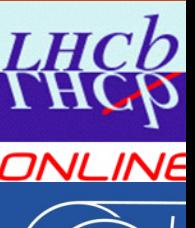

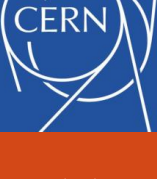